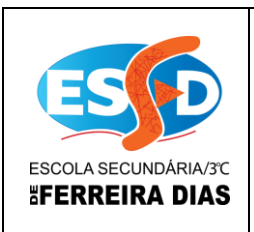

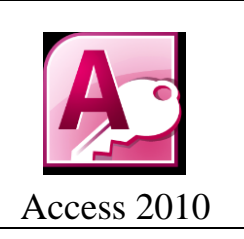

# Atividade 12

1 – Implementa uma base de dados do Centro de Saúde da Ajuda, usando para isso as tabelas seguintes com os respectivos campos e registos. O nome da Base de Dados é atividade 12.

**Nota: Não te esqueças que cada tabela tem de ter chave primária e/ou chave secundária.**

### **Tabela Doentes**

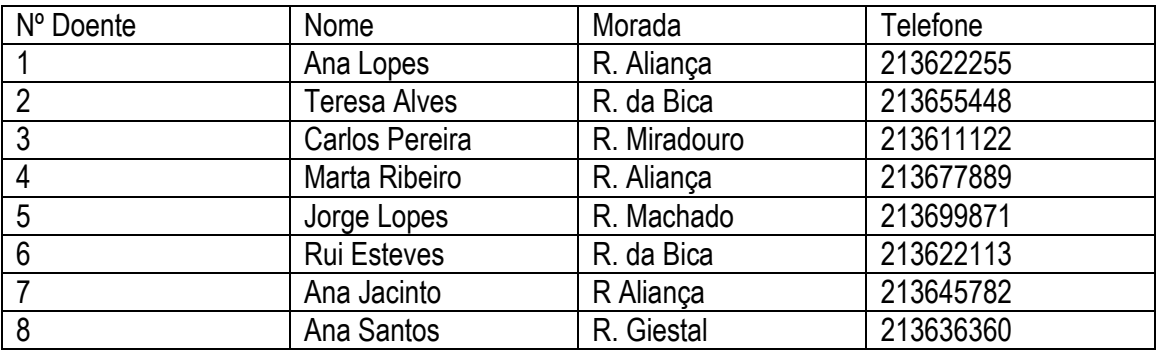

### **Tabela Médicos**

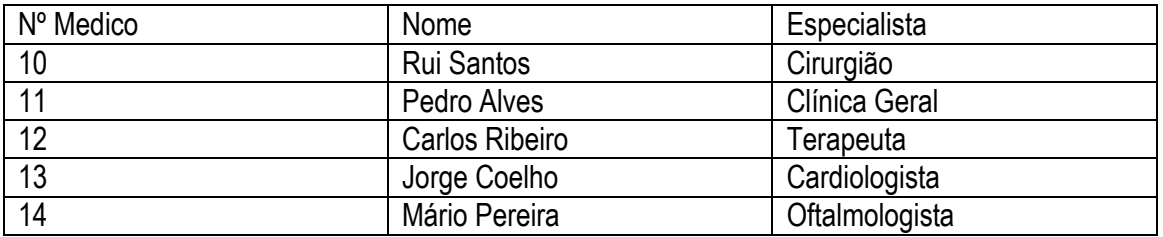

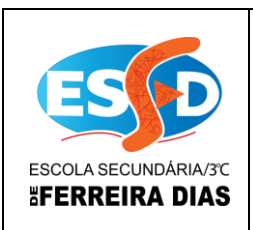

## Escola Secundária c/ 3º Ciclo de Ferreira Dias

### CURSOS PROFISSIONAIS Ano Letivo 2012 / 2013 Access 2010

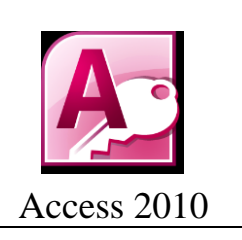

### **Tabela Consultas**

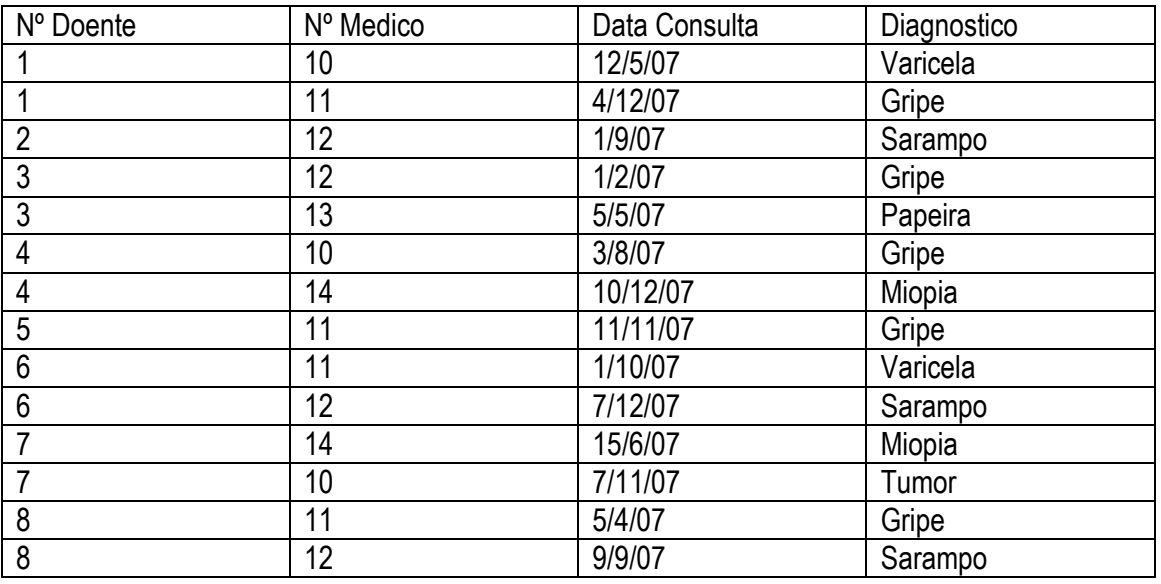

– Faz o relacionamento entre as tabelas.

### **Elaboração de consultas, dá o nome à consulta consoante o número da questão.**

- Quais as consultas que foram feitas depois do dia 5/4/07. Coloca a especialidade e a data.
- Faz uma consulta a todos os doentes que começam pela letra A.
- Quais as datas de consultas que se encontram entre 3/8/07 e 7/11/07.
- Obter os dados dos doentes que foram consultados pelo médico nº14.
- Pretende-se fazer uma consulta aos doentes que começam pelas letras A e C.

– Pretende-se saber quais os doentes que estiveram com Gripe, e qual o médico que os consultou.

– Faz uma consulta para visualizar a morada e telefone do doente Jorge Lopes, qual a data das suas consultas, o diagnóstico, e qual o nº e nome do médico que o atendeu.

- Pretende-se saber se o doente nº 2 foi atendido pelo médico nº 12 e em que data.
- Envie a base de dados pelo *tic.profissionais@gmail.com*.

#### **FIM**